### JUNIOR LYCEUM ANNUAL EXAMINATIONS 2008

# DIRECTORATE FOR QUALITY AND STANDARDS IN EDUCATION

**Educational Assessment Unit** 

| FORM 3                          | ]                            | INFORMA                         | TION ANI<br>TECHN |                           | MUNICATI<br>Y                   | ON TIME                        | : 1 h 30 min      |
|---------------------------------|------------------------------|---------------------------------|-------------------|---------------------------|---------------------------------|--------------------------------|-------------------|
| Name:                           |                              |                                 |                   |                           | Class                           | :                              |                   |
| Question 1<br>(max 33)<br>marks | Question<br>(max 12<br>marks |                                 | 20) (ma           | stion 4<br>ax 18)<br>arks | Question 5<br>(max 21)<br>marks | Question 6<br>(max 6)<br>marks | Paper Total 100 % |
| 1 This qu                       |                              | swer ALL quadrate (             |                   | Γhis pa <sub>l</sub>      | per carries 1                   | 00 marks.                      |                   |
| a)                              | T                            |                                 | _                 |                           | ing types of co                 | omputers:                      |                   |
|                                 | Comp                         | outers Type                     | Brief desc        | cription                  |                                 |                                |                   |
| i)                              | Mainf                        | rame                            |                   |                           |                                 |                                |                   |
|                                 |                              |                                 |                   |                           |                                 |                                | 2                 |
| ii)                             | Netwo                        | ork PC                          |                   |                           |                                 |                                |                   |
|                                 |                              |                                 |                   |                           |                                 |                                | 2                 |
| iii                             | ) Lapto                      | n                               |                   |                           |                                 |                                |                   |
| 111                             |                              | Р                               |                   |                           |                                 |                                | 2                 |
|                                 |                              |                                 |                   |                           |                                 |                                |                   |
| iv                              | ) PDA                        |                                 |                   |                           |                                 |                                | 2                 |
|                                 |                              |                                 |                   |                           |                                 |                                | 2                 |
| <b>b</b> )                      |                              | is a descripti<br>the blanks wi |                   |                           | _                               | d its functions.               |                   |
|                                 |                              | ting system,<br>memory          | applica           | tions,                    | processing,                     | brain, GH                      | <b>z</b> ,        |

|    |      | The CPU is the single most important item of all the hardware within the                                                                                                    | ne             |     |
|----|------|----------------------------------------------------------------------------------------------------|----------------|-----|
|    |      | system and is labelled as the of the computer. It is                                                                                                    |                |     |
|    |      | responsible for the running of the                                                                                                    | (e.g.          |     |
|    |      | Microsoft Windows) as well as your It perfo                                                                                                    | rms all        |     |
|    |      | the within the computer. It also accesses a                                                                                                    | and uses       |     |
|    |      | the called RAM (Random Access Me                                                                                                    | emory)         |     |
|    |      | available in your computer. In many ways, the CPU controls the overall                                                                                                    | l speed        |     |
|    |      | of your computer which is measured in                                                                                                    |                |     |
|    |      |                                                                                                    |                | 6   |
| c) |      | There exist different situations where computers are more appropriate than vice-versa.  Mark the tasks below with (P) for People or (C) for Computer to show visuted for each task. |                |     |
|    |      |                                                                                                    | Mark<br>P or C |     |
|    | i)   | To obtain some advice about a personal problem                                                                                                    |                | 1   |
|    | ii)  | To prepare a circular and send it out to all club members.                                                                                                    |                | 1   |
|    | iii) | To seek medical advice about a backache.                                                                                                    |                | 1   |
|    | iv)  | To work out the payroll of a company.                                                                                                    |                | 1   |
|    | v)   | In a factory where millions of packets need to be wrapped everyday.                                                                                                    |                | 1   |
| d) | i)   | Name two large scale computer applications used in business and/or                                                                                                    | r educatio     | on. |
|    |      | 1                                                                                                    |                | 1   |
|    |      | 2                                                                                                    |                | 1   |
|    | ii)  | Give one advantage and one disadvantage of tele-working                                                                                                    |                | 1   |
|    |      | Advantage:                                                                                                    |                | 1   |
|    |      |                                                                                                    |                |     |
|    |      | Disadvantage:                                                                                                    |                | 1   |
|    |      |                                                                                                    |                | 1   |
|    |      |                                                                                                    |                |     |

## This Question is about using the computer and managing files

The following are the icons of some file extensions. Match each icon with the right file extension by writing the correct letter in the empty column.

|      |   | ICON | FILE EXTENSION |   |
|------|---|------|----------------|---|
| i)   | A |      | .txt           | 1 |
| ii)  | В |      | .bmp           | 1 |
| iii) | C |      | .zip           | 1 |
| iv)  | D |      | .mdb           | 1 |
| v)   | E |      | .doc           | 1 |

b) Study the following picture and then answer the questions below.

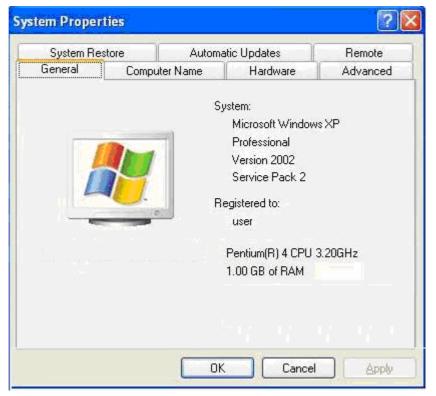

| i) | What is the speed of the CPU? |
|----|-------------------------------|
|    |                               |

- ii) What is the name of the Operating System installed on this computer? 1 How much memory does this computer have? iii) 1
- c) The picture below shows the file details of six files.

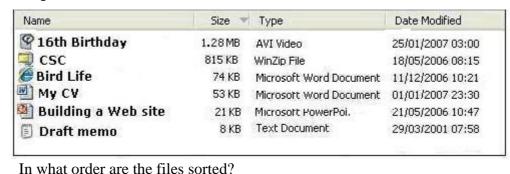

- ii) Give the name of a video type file. iii) Name the smallest file.
- Name the last updated file.

#### 3 This question is about Microsoft Word

Answer the following questions using the picture of the Print dialogue below. a)

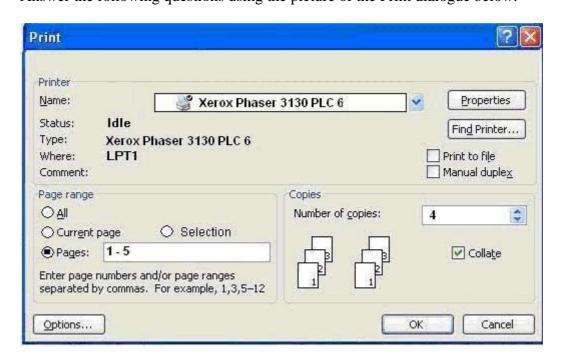

i)

iv)

1

1

1

| i)   | How many copies will be printed?                                             | 1 |
|------|------------------------------------------------------------------------------|---|
| ii)  | What is the name of the Printer?                                             | 1 |
| iii) | Circle the item which has to be clicked to save as a PRN file.               | 1 |
| iv)  | Is the printer in the picture above set as the Default Printer? ( YES / NO ) | 1 |
|      | ·                                                                            |   |

b) Use the following words/phases to label the four items shown below.

|      | Borders           | Show/Hi | de | nu | mbered list | symbol |   |
|------|-------------------|---------|----|----|-------------|--------|---|
| i)   | ¶                 |         |    |    |             |        | 2 |
| ii)  | •                 |         |    |    |             |        | 2 |
| iii) | i)<br>ii)<br>iii) |         |    |    |             |        | 2 |
| iv)  |                   |         |    |    |             |        | 2 |

- c) The steps to complete a Mail Merge are listed below
  - i) Number the steps so that they are in the correct order. The first one has been done for you.

| 1 | Open the main document                                        |   |
|---|---------------------------------------------------------------|---|
|   | Merge the data                                                |   |
|   | Choose and insert merge fields                                |   |
|   | Create Mailing letter                                         |   |
|   | Create/browse for a data source (Excel, Word table or Access) | 8 |

## 4 This question is about Spreadsheets

a) i) From the following worksheet answer the questions below.

|   | A             | В         | С               | D          | E                    | F             |
|---|---------------|-----------|-----------------|------------|----------------------|---------------|
| 1 |               |           | shine Book      | Store Sal  | es                   |               |
| 2 | Book Category | September | $o_{ct_{ober}}$ | November . | D <sub>ecember</sub> | Average Sales |
| 3 | Fiction       | € 2,500   | €3,200          | €2,750     | €3,470               |               |
| 4 | Biographies   | € 4,050   | € 2,300         | €3,500     | €3,500               |               |
| 5 | Reference     | €3,000    | €2,900          | €2,590     | € 2,800              |               |
| 6 | Text books    | € 5,500   | €6,200          | €2,300     | €1,500               |               |
| 7 | Periodicals   | € 4,000   | €4,210          | € 4,430    | €5,000               |               |
| 8 | Total Sales   |           |                 |            |                      |               |

| Tick ✓ whether the following statements are <b>TRUE</b> or <b>FALSE</b>                 | TRUE | FALSE |
|-----------------------------------------------------------------------------------------|------|-------|
| Cells (A1:A8) contain shading                                                           |      |       |
| F3 should contain =sum(B3:E3) to get the average for Fiction from September to December |      |       |
| Most cells are formatted to LM.                                                         |      |       |
| Some cells in the table have been merged.                                               |      |       |
| AutoFill feature may have been used in the table.                                       |      |       |
| B8 should contain =sum(B3:B7) for the Total sales in September                          |      |       |

b) Study the following worksheet and then answer the questions below.

|   | A | В            | С      | D   | E   | F   | G   | Н                   |
|---|---|--------------|--------|-----|-----|-----|-----|---------------------|
| 1 |   |              |        |     |     |     |     |                     |
| 2 |   | Hourly Rate: | £M2.50 |     |     |     |     |                     |
| 3 |   | 1000         |        |     |     |     |     |                     |
| 4 |   |              | Mon    | Tue | Wed | Thu | Fri | Money Earned        |
| 5 |   | Week 1       | 8      | 9   | 8   | 10  | 7   | ]=SUM(C5:G5)*\$C\$2 |
| 6 |   | Week 2       | 7.5    | 8   | 7.5 | 8   | 6   | 1                   |
| 7 |   | Week 3       | 8      | 7.5 | 8.5 | 7   | 8   | =SUM(C7:G7)*C2      |
| 8 |   |              |        |     |     |     |     |                     |

| i) V | Which cell | containing a | formula uses | an Absolute | Reference | in the formula? |
|------|------------|--------------|--------------|-------------|-----------|-----------------|
|------|------------|--------------|--------------|-------------|-----------|-----------------|

ii) Which cells containing a formula uses a Relative Reference in the formula?

c) i) Cell B1 should contain the result from the 'IF' formula shown in the formula bar in the picture below.

Write down the result that will appear in B1 with the given formula.

|   | B1 <b>▼</b> | f <sub>k</sub> =IF | (A1>48,"pas | s","fail") |
|---|-------------|--------------------|-------------|------------|
|   | Α           | В                  | С           | D          |
| 1 | 45          |                    |             | - 00       |
| 2 | 69          |                    |             |            |
| 3 | 35          |                    |             |            |
| 4 | 25          |                    |             |            |
| 5 |             |                    |             |            |

2

ii) Write down the Formula that will give the total of cells A1 to A4 in cell A5.

2

d) i) What is the file extension of a template spreadsheet (Excel) file?

2

ii) Circle the correct button that is used to create a Graph.

2

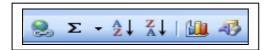

## 5 This Question is about PowerPoint Presentation

The user is performing a particular action on these two slides. Tick  $\boxtimes$  the correct action from the list below:

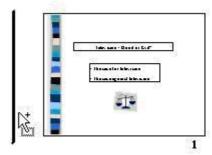

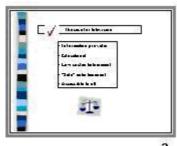

- Copying slide 2 before slide 1
- ☐ Inserting a new slide before slide 1
- Copying the design template only of slide 2 before slide 1
- ☐ Moving slide 2 before slide 1

## b) Use the picture of the panel below to answer the following questions.

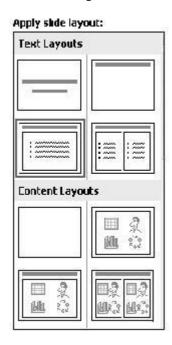

- i) What is this panel used for?
- ii) Mark a Title Slide with a 'T'.
- iii) Mark with a 'B' the slide for a bulleted list.

1

1

1

1

2

1

iv) Mark with a 'P' the slide for inserting a picture.

#### c) Use the picture below to answer the following questions.

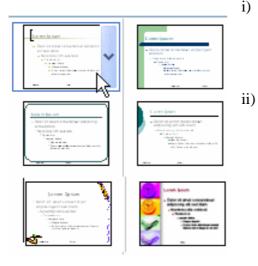

- i) What is the name given to these templates?
  - Can I add new templates to this collection?

    Is this statement correct? Tick
    - ☐ Yes ☐ No

d) Study the following picture and then answer the questions below

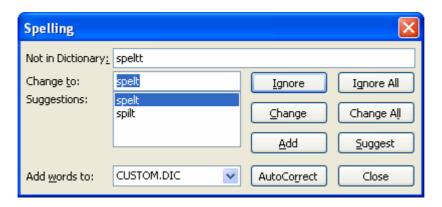

|   | What is this feature called?                      |   |
|---|---------------------------------------------------|---|
|   |                                                   | 2 |
|   | Which is the word found in the original text?     |   |
|   |                                                   | 1 |
| ) | Give the correct words suggested by this feature? |   |
|   | •                                                 | 2 |
|   |                                                   |   |

e) The menu below shows the list of the view options which have been given a letter.

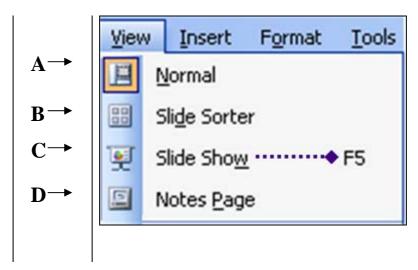

Write the letter in the empty column that matches the following descriptions of views:

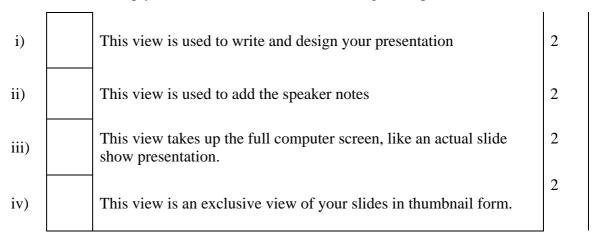

## This question is about Information and Communication

6

a) Anne is sending an email. Answer the following questions from the picture below.

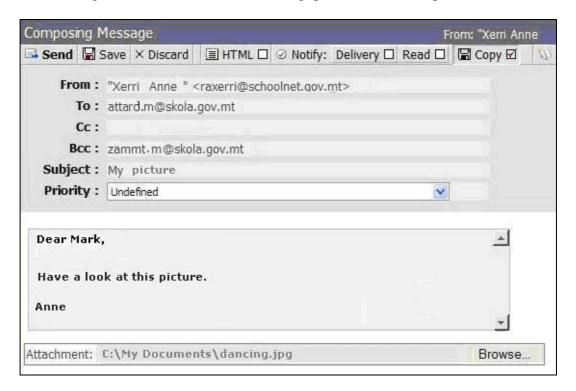

| i)   | To whom is Anne sending the email?                                                                                                    |   |
|------|----------------------------------------------------------------------------------------------------|---|
|      |                                                                                                    | 1 |
| ii)  | Will the receiver know that <a href="mailto:zammit.m@skola.gov.mt">zammit.m@skola.gov.mt</a> has receive the same                                                        |   |
|      | email? YES/NO                                                                                                    | 1 |
| iii) | What file type is the attachment?                                                                                                    |   |
|      |                                                                                                    | 1 |
|      | ··································                                                                                                    |   |
| iv)  | Give the path of the attachment file.                                                                                                    |   |
|      |                                                                                                    | 2 |
| v)   | You want to search for information on the effects of pollution on the climate using a Search Engine.  Write down the symbol in the box below that joins the two keywords |   |
|      | climate pollution                                                                                                    | 1 |